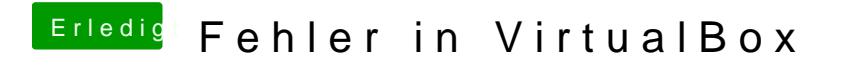

Beitrag von ralf. vom 6. Februar 2017, 12:50

anstatt iboot würde ich dann nawcom nehmen